# **Programme Kudos**

# Foire aux questions pour les gestionnaires

## 1. **Qu'est-ce que le programme Kudos d'AECOM?**

Le programme Kudos a deux axes administrés par BiWorldwide :

- **La reconnaissance sociale :** Le programme Kudos d'AECOM permet aux employés et aux gestionnaires de souligner les contributions importantes de leurs collègues chez AECOM. Les collègues et les gestionnaires peuvent envoyer des cartes électroniques et des écussons Kudos (qui renforcent les valeurs d'AECOM) pour célébrer leurs réussites professionnelles et personnelles. Ces messages peuvent être rendus publics ou privés dans le système.
- **Les récompenses d'anniversaire d'entrée en service**, aussi connu sous le nom d'anniversaires de carrière : Les employés admissibles qui fêtent leur

anniversaire d'entrée en service (par tranches de cinq ans, p. ex. 5, 10, 15, 20+ années de services) reçoivent des points et des messages de félicitations de leur gestionnaire et de leurs collègues et sont invités à choisir un cadeau sur le site de récompenses du programme Kudos, qui propose près d'un million d'articles, de cartes-cadeaux numériques et d'expériences. On peut même utiliser les points pour faire des dons de charité. La disponibilité de certains produits et de certaines expériences peut varier selon la région.

## 2. **Qui peut participer au programme Kudos?**

Les salariés à temps plein et à temps partiel de partout dans le monde et certaines personnes occupant un emploi à durée déterminée qui travaillent à l'extérieur des États-Unis et du Canada sont admissibles au programme Kudos.

3. **Le programme Kudos remplace-t-il le processus officiel de rétroaction annuelle sur la performance?** Non, le programme Kudos vise à souligner les réalisations professionnelles et les événements personnels qui marquent la vie des employés. Veuillez continuer de suivre le processus officiel de rétroaction sur la performance et de récompenses pour vos employés dans Workday.

Grâce à Kudos, vous pouvez facilement encourager une multitude de comportements chez vos employés, tels que la collaboration et le leadership. Vous pouvez envoyer des messages publics ou privés. Si vous rendez votre message privé, il ne paraîtra pas dans votre nombre de reconnaissances envoyées sur le site Web.

## 4. **Quelles sont les options de reconnaissance d'ancienneté offertes par le programme Kudos?**

Prix de reconnaissance d'ancienneté : Les employés qui fêtent leur anniversaire d'entrée en service (par tranches de cinq ans) pourront choisir parmi une vaste gamme de récompenses, y compris des cartes-cadeaux, des expériences, des articles, des articles promotionnels d'AECOM et des

bons d'échange sur le site de récompenses du programme Kudos, personnalisé pour chaque lieu de travail.

L'atteinte de 20 ans d'ancienneté ou plus étant une étape marquante, nous accordons une reconnaissance particulière aux employés qui sont au service d'AECOM depuis 20 ans ou plus. En plus de choisir une récompense sur le site de récompenses du programme Kudos, les employés pourront choisir un article promotionnel d'AECOM personnalisé pour souligner et célébrer leur immense dévouement à l'endroit d'AECOM.

Cadeaux de retraite : Gestionnaires des États-Unis – Si vous souhaitez souligner votre reconnaissance d'employés qui prennent leur retraite avec un cadeau de marque AECOM, veuillez passer votre commande en sélectionnant « Order Resources » au coin supérieur gauche de la page d'accueil Kudos. En ce moment, la disponibilité de ces cadeaux est limitée aux États-Unis en raison des coûts d'expédition en constant changement qui ne peuvent pas être indiqués sur le site.

Si l'un de vos employés se prépare à prendre sa retraite, veuillez lui rappeler de réclamer ses points Kudos restants ou sa récompense d'ancienneté. Si l'employé ne réclame rien avant sa retraite, les points Kudos n'expireront pas. Pour plus de renseignements sur la façon d'aider les retraités (ou les autres employés qui ont quitté AECOM) à réclamer leurs récompenses après avoir quitté l'entreprise, cliquez **[ici](https://wellbeingataecom.com/kudos-program/leaving-aecom/)**.

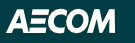

## 5. **Comment AECOM détermine-t-elle la date d'anniversaire d'entrée en service des employés?**

Nous utilisons la date d'entrée en service continu, qui se trouve dans Workday, pour déterminer depuis combien de temps les employés travaillent pour AECOM. Pour obtenir de plus amples renseignements sur la façon dont votre date d'entrée en service continu est calculée, veuillez consulter votre Manuel de l'employé local. Si un dossier d'emploi est tenu à l'extérieur de Workday, comme c'est le cas à certains endroits à l'extérieur des États-Unis, la date d'entrée en fonction de l'employé est déterminée par l'équivalent de la date d'entrée en service continu utilisée dans Workday.

### 6. **Mon employé atteindra une étape importante (par tranches de cinq ans) de sa carrière au sein d'AECOM. À**

#### **quoi dois-je m'attendre?**

En tant que gestionnaire, vous recevrez un avis par courriel concernant l'anniversaire de l'entrée en service de votre employé 30 jours avant la date. Ce courriel contiendra des conseils pour créer une expérience mémorable et vous invitera à envoyer un message personnel à votre employé pour souligner sa date d'entrée en service. Veuillez prendre le temps de rendre cette journée spéciale en envoyant un message de félicitations par l'entremise du programme Kudos et en encourageant les autres membres de votre équipe à faire de même. Un courriel de rappel vous sera envoyé sept jours avant la date d'anniversaire de l'entrée en service de votre employé. Nous savons que vous êtes occupé, alors nous vous enverrons un courriel de rappel supplémentaire le jour de l'anniversaire de l'entrée en service de votre employé.

À la date d'anniversaire de l'entrée en service de votre employé, ce dernier recevra un courriel de l'administrateur du programme de prix de reconnaissance d'ancienneté d'AECOM. Ce courriel comprendra des messages personnels rédigés par vous et ses collègues de travail ainsi que des renseignements sur la façon d'échanger ses points contre une récompense sur le site de récompenses du programme Kudos.

**Remarque importante :** Ces fonctions concernent les employés dont les dossiers sont conservés sur Workday. Certains groupes d'employés ne sont pas sur Workday. Ces employés recevront une notification qui s'adressera à eux spécifiquement. Les gestionnaires et les collègues ne seront pas invités à féliciter leurs collègues; l'information n'existe pas dans d'autres systèmes.

## 7. **Pourquoi n'ai-je pas reçu de notification au sujet de l'anniversaire futur d'un de mes employés?**

Les gestionnaires et les collègues qui reçoivent la notification pour un anniversaire d'entrée en service d'un employé sont décidés en fonction de la structure hiérarchique des équipes dans Workday. Si le dossier d'emploi est tenu à l'extérieur de Workday, comme c'est le cas à certains endroits à l'extérieur des États-Unis, votre équipe et vous ne recevrez pas de notification à travers le programme Kudos. Les données ne sont simplement pas traitées par BiWorldwide.

Par souci de transparence totale, même si le dossier de l'employé est sur Workday, lorsqu'il y a une demande soumise pour votre poste dans le service où vous travaillez, le système pourrait avoir de la difficulté à envoyer les notifications appropriées.

#### 8. **Pourquoi un employé a-t-il reçu par inadvertance une invitation courriel pour contribuer à l'anniversaire d'entrée en service d'un autre employé?**

Il est possible pour les employés d'envoyer des courriels de contribution à leurs collègues en cliquant sur un lien dans le courriel de demande de messages de félicitations (contributions).

### 9. **Comment puis-je envoyer une carte électronique ou un écusson Kudos à mes collègues?**

- 1. Sur la page d'accueil, saisissez le nom du collègue que vous souhaitez féliciter dans le champ « Who do you want to recognize » (qui souhaitez-vous féliciter?).
- 2. Sélectionnez « Recognize » (féliciter).
- 3. Sélectionnez *Kudos*.
- 4. Choisissez la carte électronique et l'écusson que vous souhaitez envoyer ou téléversez votre propre photo ou vidéo. Si vous voulez donner un écusson sans carte électronique, veuillez choisir « Don't include eCard » (ne pas utiliser de carte électronique).
- 5. Saisissez votre message personnalisé.
- 6. Sélectionnez la date d'envoi.
- 7. Passez en revue tous les renseignements que vous avez saisis et envoyez votre message.

L'employé à qui vous envoyez une reconnaissance et son gestionnaire recevront un avis par courriel.

- 10. **Recevrai-je une notification lorsque mes employés recevront des cartes électroniques et des écussons?** Oui, vous recevrez un avis par courriel chaque fois que l'un de vos employés recevra une carte électronique ou un écusson si le dossier de votre employé est dans Workday.
- 11. **Pourrai-je passer en revue les messages rédigés par les employés avant qu'ils envoient des cartes électroniques et des écussons?** Non, vous ne pourrez pas passer en revue les messages rédigés par les employés avant qu'ils envoient des cartes électroniques et des écussons. Vous recevrez cependant un avis par courriel chaque fois que vos employés envoient des cartes électroniques ou des écussons si le dossier de votre employé est dans Workday.
- 12. **Que dois-je faire si un employé envoie un message offensant ou inapproprié à l'un de ses collègues?** Veuillez signaler tout problème de relations avec les employés, y compris tout message offensant ou inapproprié envoyé aux employés, à votre représentant des RH local.
- 13. **Les cartes électroniques et les écussons que nous recevons peuvent-ils être échangés contre des**

#### **récompenses?**

Non, les cartes électroniques et les écussons ne peuvent pas être échangés contre des récompenses.

# 14. **Puis-je récompenser un employé avec des points à réclamer?**

Cette fonction n'est pas actuellement disponible.

# 15. **Comment peut-on accéder au programme Kudos?**

La manière la plus facile d'accéder au site Web Kudos est de se rendre au **[WellBeingAtAECOM.com/](https://wellbeingataecom.com/fr/)fr/**. Cliquez sur « Global Benefits », puis « Félicitez vos collègues » pour vous rendre à la page du programme Kudos. Cliquez ensuite sur « Aller » au bas de la page.

Lorsque vos employés ouvrent une session sur le site du programme Kudos pour la première fois, ils seront invités à indiquer une adresse courriel de rechange ainsi qu'un numéro de téléphone. Ces renseignements sont importants, car ils permettront aux anciens employés de récupérer leur mot de passe du site Web du programme Kudos pour qu'ils puissent utiliser leurs points s'ils ont quitté AECOM. Les employés en service ayant accès au réseau d'AECOM doivent se connecter au programme Kudos à l'aide de l'authentification unique d'Okta (SSO).

# 16. **Les points expirent-ils?**

Non. Lorsqu'ils reçoivent des points, les employés peuvent les conserver et les échanger en tout temps, même s'ils ne sont plus à l'emploi d'AECOM. Si l'un de vos employés n'échange pas ses points contre des récompenses, il recevra un courriel de rappel automatisé dans les 30 jours suivant la date d'anniversaire de leur entrée en service. Les points n'expireront cependant pas. Les employés peuvent donc se connecter à leur compte Kudos et échanger leurs points en tout temps. Si un employé a quitté AECOM sans avoir commandé sa récompense à temps, il peut trouver davantage de renseignements **[ici](https://wellbeingataecom.com/kudos-program/leaving-aecom/)**.

## 17. **Quand les employés recevront-ils leur récompense?**

Les articles offerts en récompense seront livrés de deux à quatre semaines après la commande. Veuillez noter que les délais de livraison peuvent varier en fonction de la destination. Les employés recevront généralement leurs récompenses numériques dans les 24 à 48 heures après leur commande.

18. **Pour quelle raison les employés devraient-ils utiliser le lien « Contact Us » (nous joindre) sur la page d'accueil du site Kudos après s'y être connectés?**

- Pour modifier l'adresse d'expédition de leur cadeau s'il n'a toujours pas été expédié
- Pour modifier ou annuler leur commande
- Pour s'informer sur la livraison de leur récompense, qui sera livrée 2 à 4 semaines après la soumission de la commande (les récompenses numériques seront livrées 24 à 48 h après la soumission de la commande)
- Pour retourner une récompense endommagée lors de sa réception
- Pour de l'aide avec le site Web ou de l'assistance technique (nous recommandons aux employés d'utiliser Chrome, Firefox, Safari ou Edge pour une expérience optimale)

Si l'employé a quitté AECOM sans avoir commandé sa récompense à temps, il peut trouver davantage de renseignements **[ici](https://wellbeingataecom.com/kudos-program/leaving-aecom/)**.

Vous pouvez communiquer avec les centres d'appels pendant les heures d'ouverture normales indiquées ci-dessous (sauf lors des jours fériés locaux).

## 19. **Les employés sont-ils imposés sur les reconnaissances d'ancienneté?**

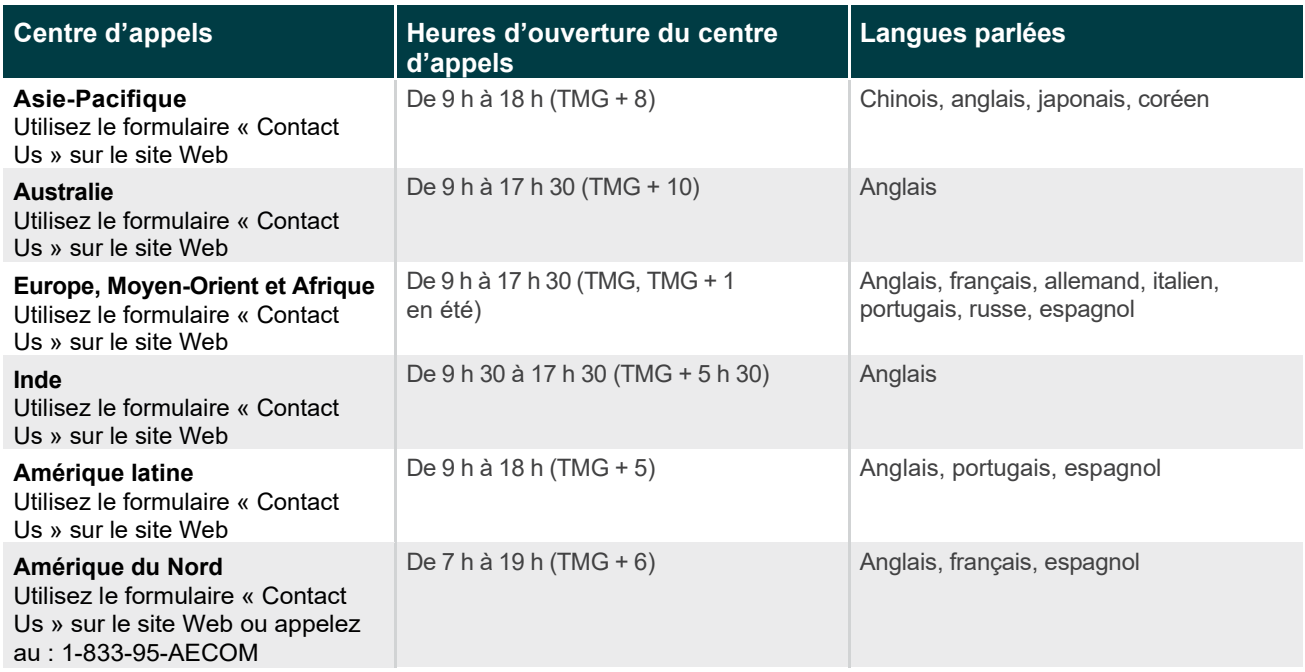

AECOM respecte les lois fiscales de chaque pays en ce qui concerne les récompenses de reconnaissance d'ancienneté. AECOM majorera tous les montants associés à l'imposition de la reconnaissance d'ancienneté. Bien qu'un relevé d'impôt de fin d'exercice ou un relevé de paie indiquera un montant pour une reconnaissance d'ancienneté, AECOM majorera ce montant pour que l'employé n'ait pas à le payer. Veuillez également noter que tout montant indiqué comptera seulement pour 75 % de la juste valeur du marché de la récompense; le transport et la manutention ne sont pas compris.

La mention paraîtra différemment sur le relevé de paie en fonction du pays. Par exemple, aux États-Unis, on utilise le terme « Service Awards ». De plus, les montants imposables varient grandement en fonction du pays. Dans certains pays, le montant imposable est seulement de 25 \$, et dans d'autres, il peut monter jusqu'à 500 \$. Mais dans tous les cas, AECOM majore ces frais pour que l'employé ne paie aucun impôt sur sa prime.